# **baixar blaze and the monster machines**

- 1. baixar blaze and the monster machines
- 2. baixar blaze and the monster machines :sportingbet ou betano
- 3. baixar blaze and the monster machines :sites melhores que a blaze

# **baixar blaze and the monster machines**

#### Resumo:

**baixar blaze and the monster machines : Inscreva-se em mka.arq.br e ilumine seu caminho para a sorte! Ganhe um bônus exclusivo e comece a brilhar nas apostas!**  contente:

Você acabou de criar o seu aplicativo usando a ferramenta AppCreator24 e está ansioso para publicá-lo e disponibilizar para os 0 seus usuários. Antes de poder utilizar o aplicativo, você precisa baixá-la e instalar no seu dispositivo.

Neste artigo, você vai aprender 0 como baixar e instalar facilmente o aplicativo BrAbet no seu dispositivo.

Passo 1: Baixar o Aplicativo

Para baixar o aplicativo BrAbet, acesse 0 a página de /onabet-sd-solution-15-ml-2024-07-19-id-37007.html do AppCreator24.

Na página de download, você verá um botão "Baixar agora". Clique emle e aguarde a 0 conclusão do download.

## **baixar blaze and the monster machines**

No mundo digital de hoje, baixar aplicativos é uma tarefa simples e indispensável. No entanto, algumas vezes, poder ser um desafio achar a fonte certa ou compreender o processo de instalação. Neste artigo, falaremos sobre como baixar aplicativo em baixar blaze and the monster machines dispositivos Android e como instalar o Google Play Store, a loja de aplicativos oficial do Android.

### **baixar blaze and the monster machines**

Há várias lojas de aplicativos confiáveis disponíveis, mas a mais famosa é o Google Play Store. Além disso, é possível baixar aplicativos diretamente do site do desenvolvedor ou de outras fontes confiáveis, como o {nn}.

### **Como instalar o Google Play Store**

Se o seu dispositivo Android não tiver o Google Play Store pré-instalado, é possível instalá-lo facilmente. Siga as instruções abaixo:

- 1. Abra o navegador e acesse o site do {nn}.
- 2. Procure o Google Play Store e selecione a versão compatível com o seu dispositivo.
- 3. Após concluído o download, abra o APKMirror Installer e selecione a opção "Browse Files". Navegue até o local onde salvou o arquivo APk e toque nele.
- 4. Selecione a opção "Install package" e acesse o seu navegador para assistir a um anúncio. Em seguida, selecione "Instal" para dar início à instalação.
- 5. Finalmente, conceda as permissões necessárias para o Google Play Store.

### **Conclusão**

Baixar e instalar aplicativos em baixar blaze and the monster machines dispositivos Android é uma tarefa simples. Com o Guia Completo que preparamos para você, terá acesso as dicas e passos importantes sobre baixar aplicativos do Google Play Store e como instalar. Agora, é com você: explore o mundo dos aplicativos e aumente a baixar blaze and the monster machines produtividade, bem-estar e diversão.

# **baixar blaze and the monster machines :sportingbet ou betano**

Perguntas e respostas:

- Onde posso encontrar jogos gratuitos para baixar?

Existem vários sites que oferecem jogos gratuitos 7 para download. Alguns deles incluem Steam, Origin, GOG e Epic Games Store. Além disso, existem sites especializados em jogos independentes, 7 como itch.io.

- Preciso pagar algo para jogar online?

Não, existem muitos jogos que podem ser jogados online 7 de graça. Alguns exemplos incluem Fortnite, Apex Legends e Warframe.

# **baixar blaze and the monster machines**

No mundo dos jogos e apostas online, tornou-se cada vez mais importante a disponibilidade e a facilidade de utilização. Com isso, a Blaze trouxe soluções convenientes para quem deseja realizar apostas em baixar blaze and the monster machines qualquer lugar e em baixar blaze and the monster machines qualquer momento. Neste artigo, mostraremos como baixar o app da Blaze no seu dispositivo móvel e tirar proveito do melhor do mundo dos jogos online.

### **baixar blaze and the monster machines**

Para garantir que seu ambiente de apostas e jogos permaneça ao seu alcance, independentemente do local em baixar blaze and the monster machines que você esteja, o Blaze disponibilizou seu aplicativo móvel para dispositivos Android e iOS. Siga as etapas abaixo para baixar o App:

- 1. No seu smartphone Android, acesse o site {nn};
- 2. Nas configurações do seu navegador, habilite a instalação de softwares de fontes desconhecidas;
- 3. Retorne ao site da Blaze e faça o download do app.

Para dispositivos iOS, como iPhone e iPad:

- 1. Abra o navegador Safari ou Chrome no seu dispositivo iOS e acesse o site {nn};
- 2. Clique no ícone de "Compartilhamento" no navegador;
- 3. Escolha a opção "Na Tela Inicial" ou "Add to Home Screen" (Adicionar ao Aparelho Inicial);
- 4. Dê um nome ao ícone, como "Blaze App";
- 5. Agora, o ícone do aplicativo estará disponível em baixar blaze and the monster machines baixar blaze and the monster machines tela inicial para acesso rápido.

### **Por que usar o App da Blaze para apostas e jogos online?**

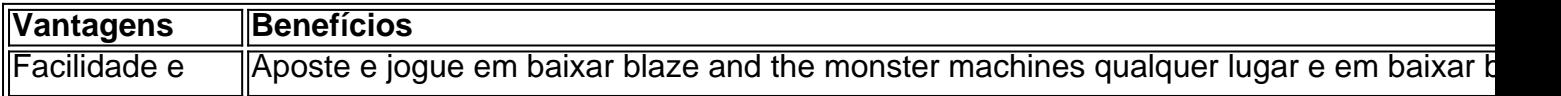

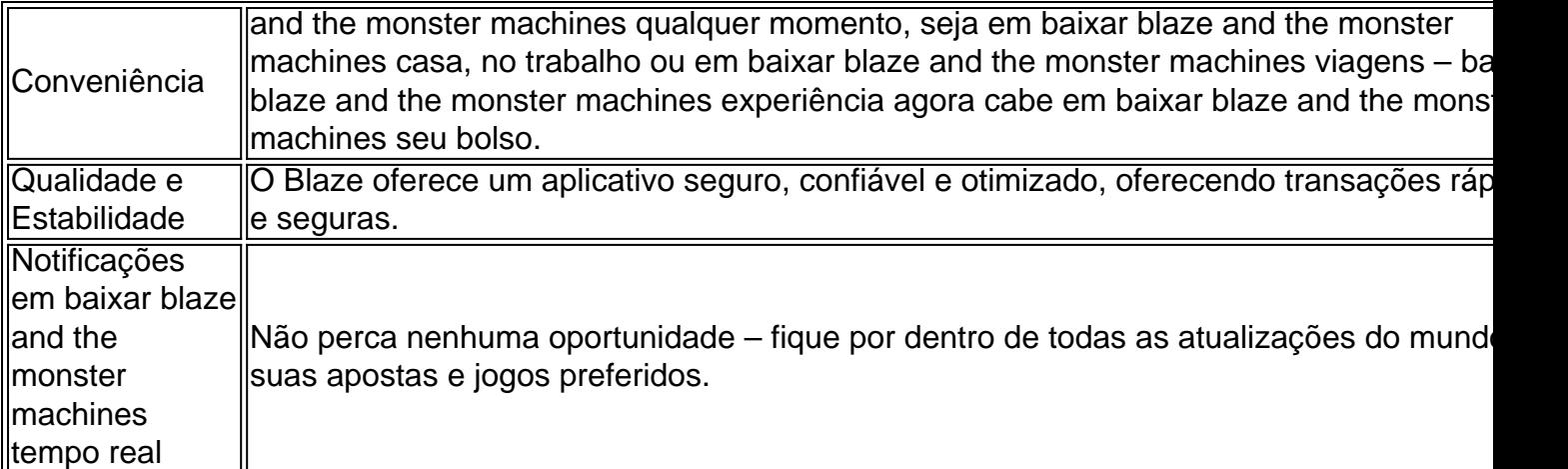

### **O Blaze App – uma ferramenta indispensável para quem quer ficar por dentro do mundo das apostas**

Ao baixar o app da Blaze, não apenas você está garantindo acesso fácil e rápido às suas apostas e jogos favoritos. Está também fazendo escaladas para um universo cheio de **milhões de jackpots em baixar blaze and the monster machines potencial**.

Convidamos todos os interessados, experiênciados ou iniciantes, a entrar nesse mundo virtual de **entretenimento ilimitado**.

Com o Blaze Apk baixado e seu celular configurado pelo site {nn}, conecte-se com um clique – o apenas um **atalho** para um futuro cheio de perspectivas empolgantes.

### **Perguntas frequentes**

O Blaze mobile app está disponível stylus para celulares Android e pode ser baixado através do site oficial da operadora. Assim, o download pode ser realizado em baixar blaze and the monster machines segurança, afinal a operadora possui ferramentas que permitem fornecer um site seguro. Confira o blaze app download mais recente {nn}.

4 dias atrás

Blaze app: guia para installarapk e fazer apostas

Lance!

Assim, ao acessar a versão móvel do Blaze você pode fazer o seu cadastro facilmente:

1 Procure pelo botão direto less Cadastre-se em vermelho.

2 Se preferir, acesse o formulário da Blaze usando um dos nossos links. 3 Preencha o formulário de cadastro com um e-mail válido e do qual tenha acesso.

# **baixar blaze and the monster machines :sites melhores que a blaze**

O arquiteto Norman Foster revelou planos para uma nova torre de escritórios no valor Los Angeles, que verá ver a vegetação se espalhando de uma série dos terraços baixar blaze and the monster machines espiral acima da baixar blaze and the monster machines fachada. A proposta, que foi formalmente submetida às autoridades de planejamento da cidade nesta semana vai transformar um local com dois acres no Sunset Boulevard baixar blaze and the monster machines Hollywood num ambiente industrial chamado The Star.

As impressões digitais do arranha-céu, divulgadas pela empresa de arquitetura britânica Foster + Partner na quarta feira (horário local), mostram jardins elevados repleto com plantas e árvores. Em um comunicado, Foster descreveu o projeto como "um verdadeiro reflexo do local de

trabalho no futuro", alimentando a comunidade e bem-estar.

Composta baixar blaze and the monster machines grande parte de escritórios e anunciada como "um marco moderno", a The Star abrigará empresas do entretenimento, disse Foster + Partners. Os planos atuais incluem espaço para produção galeria um cinema no terraço restaurante com o tema "espaço comunitário" ao nível da terra (community colleting espaçamento).

A proposta, que se situa baixar blaze and the monster machines 525 mil metros quadrados de espaço no chão e substitui um plano anterior para o site revelado na 2024. Projetado pela MAD Architects. a empresa chinesa por trás do curvilíneo Museu Lucas da Arte Narrativa (que deve ser inauguradoem Los Angeles ano próximo), O projeto circular original apresentava uma ferrovia funicular envolvendo todo exterior...

Perguntada por que a desenvolvedora da torre, Maggie Gong Miracle abandonou o plano original um porta-voz do projeto disse ao site The Hollywood Hills para dizer se Foster tinha uma nova concepção - na mesma altura mas mais fina de baixar blaze and the monster machines proposta anterior.

O anúncio vem quando o mercado imobiliário de Los Angeles luta para se recuperar do impacto da pandemia Covid-19, escritores Hollywood.

Mais de um quarto do espaço comercial da cidade - subindo para quase 30% no centro LA – está atualmente vago, segundo os últimos dados das corretoras Savill.

Se a cidade for verde, o projeto de construção da Estrela começará no início do ano 2026 e terminará baixar blaze and the monster machines 2024.

Author: mka.arq.br

Subject: baixar blaze and the monster machines

Keywords: baixar blaze and the monster machines

Update: 2024/7/19 3:16:48